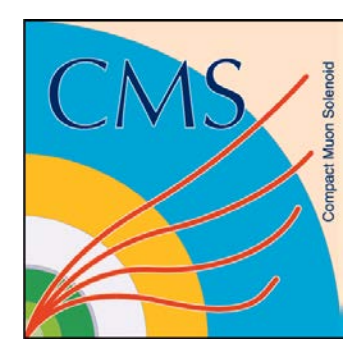

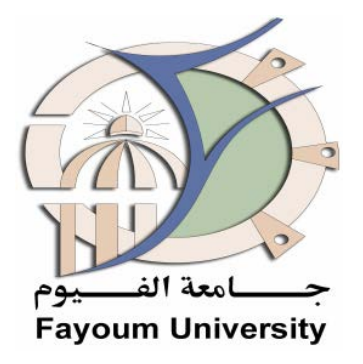

## **CMSSW: Event Generator**

Presented by Dr.Mohammed AttiaMahmoud

-FSQ-Gen contact, CMS Experiment

-PhD from Fayoum University, and Antwerp University, Belgium

-Lecturer of Physics, Fayoum University

-Researcher at CTP, BUE

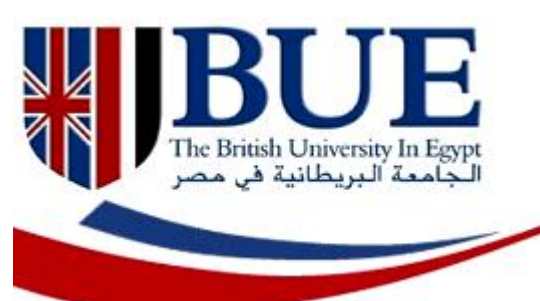

## Outlines

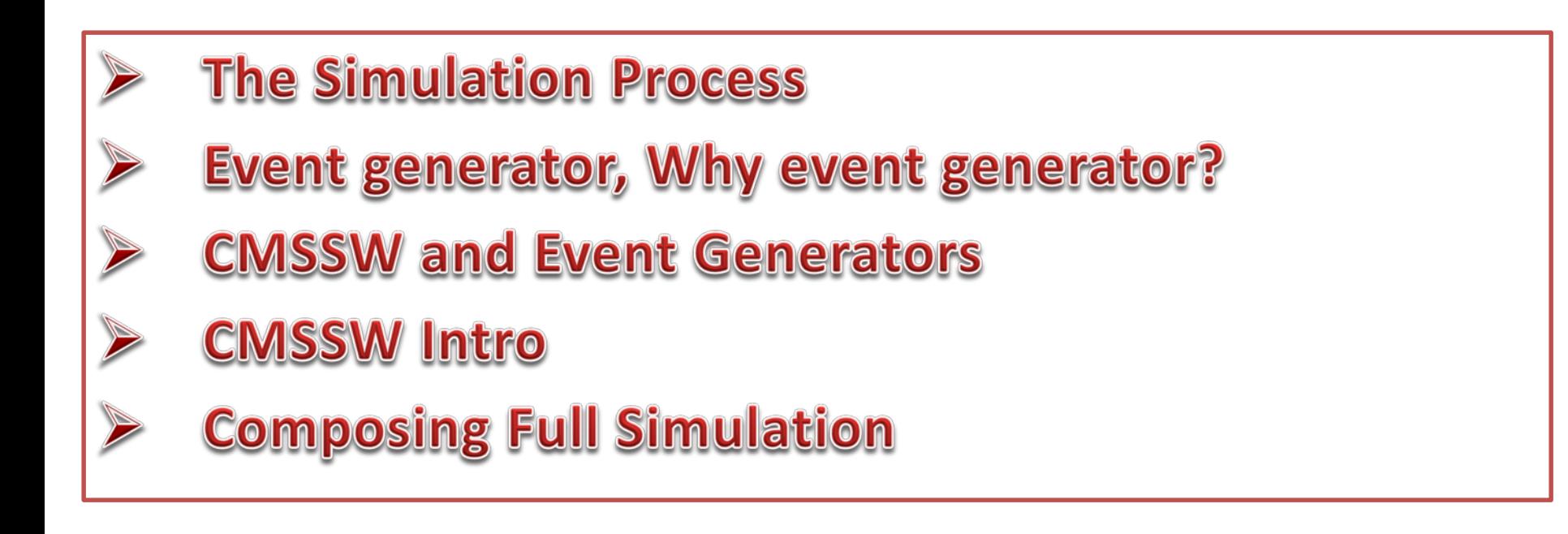

## **Real Life Simulation** The Simulation Process Machine  $\Rightarrow$  collisions  $\parallel$  **Produce**  $\parallel$  Event Generator Detector, DAQ, Trigger | Observe | Detector simulation **Produce events Observe & store**

Event reconstruction

**Determine particles** 

**and properties**

**Determine physics** 

**(and compare** 

**simulations with data)**

Physics Analysis

Generator

analysis

#### **Real Life Simulation** Machine  $\Rightarrow$  collisions LHC Event Generator PYTHIA + CMSSW Detector, DAQ, Trigger CMS Detector simulation GEANT4 + CMSSW Sim Event reconstruction CMSSW Recon Physics Analysis ROOT ( & C++) **Produce events Observe & store Determine particles and properties Determine physics (and compare simulations with data)** Generator analysis The Simulation Process

## **Event Generator**

are software libraries that generate simulated highenergy particle physics events. They randomly generate events as those produced in particle accelerators , collider experiments or during the initial phases of the Universe creation. Events come in different types called *processes*.

# Why event generator?

- To give physicists a feeling for the kind of events one may expect/hope to find, and at what rates.
- As a help in the planning of a new detector, so that detector performance is optimized, within other constraints, for the study of interesting physics scenarios.
- As a tool for devising the analysis strategies that should be used on real data, so that signal-to-background conditions are optimized.
- $\triangleright$  As a method for estimating detector acceptance corrections that have to be applied to raw data, in order to extract the 'true' physics signal.
	- As a convenient framework within which to interpret the observed phenomena in terms of a more fundamental underlying theory (usually the Standard Model).

## Some Event Generators

- **PYTHIA:** high-energy pp and pbarp collisions. Also  $e+e-$  and mu+mu- annihilation processes may be simulated.
- Herwig++: Herwig++ is a general-purpose event generator for the simulation of highenergy lepton-lepton, lepton-hadron and hadron-hadron collisions with special emphasis on the accurate simulation ofQCD radiation.
- **ISAJET:** is a Monte Carlo program which simulates p p, pbar p, and e+ e- interactions at high energies. It is based on perturbative QCD plus phenomenological models for parton and beam jet fragmentation.
- HYDJET++: is the event generator to simulate relativistic heavy ion AA collisions as a superposition of the soft, hydro-type state and the hard state resulting from multi-parton fragmentation.
- PYQUEN: is event generator for simulation of rescattering, radiative and collisional energy loss of hard partons in expanding quark-gluon plasma created in ultrarelativistic heavy ion AA collisions (implemented as modification of standard pythia6.4xx jet event).
- **HYDRO:** is fast event generator for simulation of "thermal" hadronic spectra (including radial and elliptic hydro-flow effects) in central and semi-central heavy ion AA collisions at LHC energies

## **CMSSW and Event Generators**

#### **An impressive collection of physics event generators are interfaced to CMSSW.**

- They include several **general-purpose generators, such as Pythia8 and Herwig++ and other specific** to some processes like EvtGen and Tauola. The objective of generalpurpose event generators is to provide as accurate as possible a description of what happens end-to-end in a hadron collision. They contain theory models for a number of physics aspects, such as hard and soft interactions, parton distributions, initial and final state parton showers, multiple interactions, fragmentation and decay.
- **Matrix Element (ME) calculators, such as Powheg, MadGraph5** aMCatNLO, Algpen etc. They deliver an event at the parton level, and one or another multi-purpose generator can further be used to develop a fully hadronized event.
- In addition, we have several specific generators for diffractive physics, cosmic muon generators, heavy ions and so on.
- For the software testing purposes and acceptance studies, there is also a collection of simpler tools, so called particles guns, that allow to generate one or many individual particles of the user-specified kinematics.

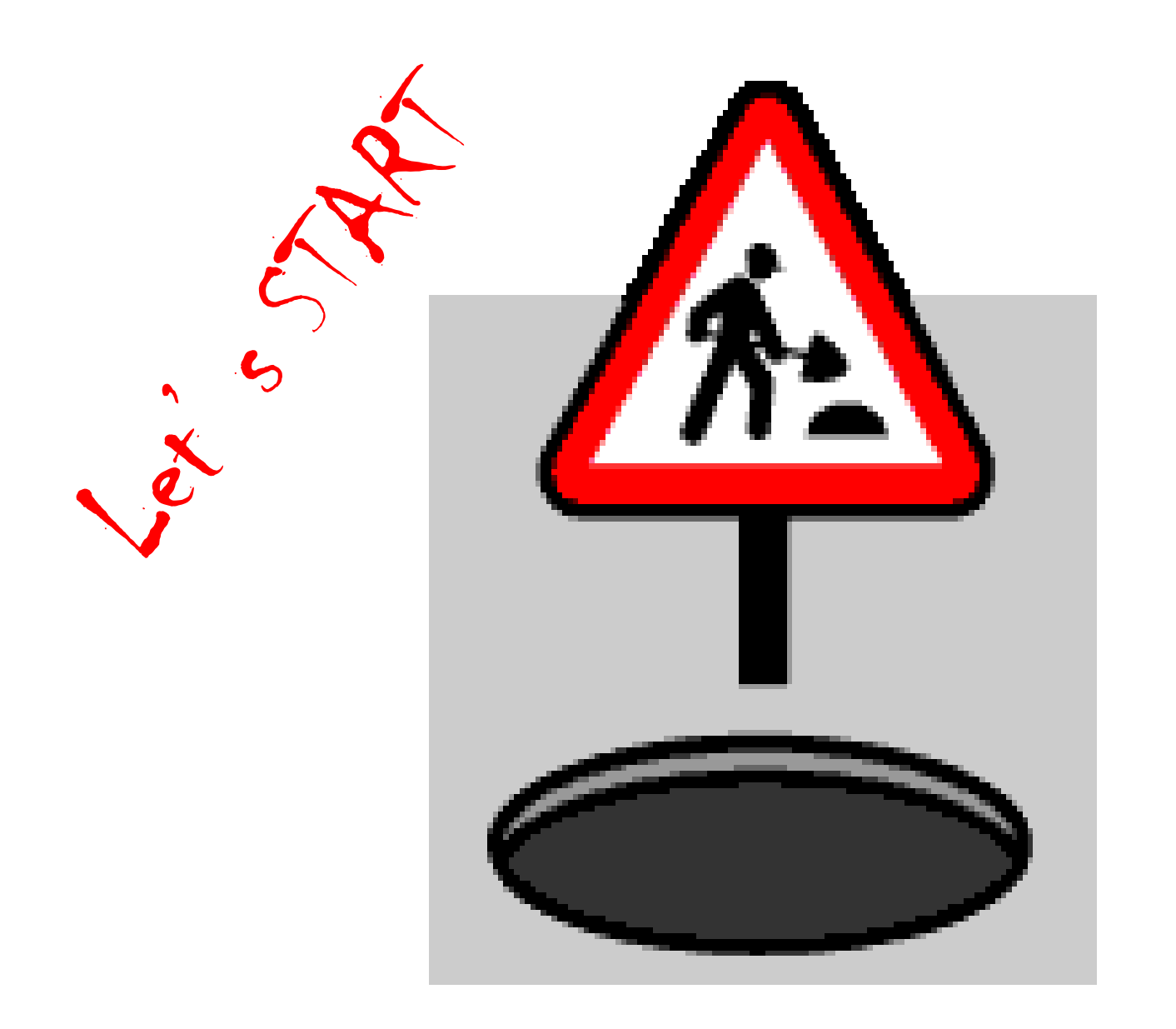

### **CMSSW Intro**

**Login to your lxplus: ssh –Y username@lxplus.cern.ch Listing the available CMSSW: scram list Choosing CMSSW By using this command: cmsrel CMSSW\_X\_Y\_Z Inter into CMSSW\_X\_Y\_Z/src by using : cd SSW\_X\_Y\_Z/src Apply CMS environment** : **cmsenv Running generation and simulation in CMSSW cmsRun <My configuration file>**

### **Composing Full Simulation**

**Standard CMSSW** utility called **CMSDFIVET.py**.

briefly review the input arguments to cmsDriver.py utility:

- 1. configuration fragment that determines what physics event generator you wish to use and what topology you intend to generate. In this example we use a prefabricated fragment which is originally located in the genproductions area.
- 2. The **-s** field contains the sequence of event processing steps. The chain starts with the **GEN**(eration), including necessary filters to select events **SIM**(ulation), **DIGI(**tization),

**L1** trigger emulation,

**DIGI2RAW** conversion of the simulated (raw data format),

**HLT** and **H**(igh)**L**(evel)**T**(triggers) simulation and **RECO**(nstruction).

- **3. --conditions** field can be found in the Software Guide on the FrontierConditions. Choice --conditions **auto:mc** chooses the best conditions for a given release.
- **4. --datatier =>GEN, GEN-SIM, GEN-SIM-RAW, GEN-SIM-RECO**
- 5. **--eventcontent** field is described in great details in the SWGuideDataFormatTable.
- 6. **-n** field you will specify how many events you want to generate, simulate, etc.
- 7. **--no** exec argument tells cmsDriver.py to write out the configuration file. If you do not specify this argument, cmsDriver.py will proceed to executing cmsRun.
- 8. **--python\_filename** and **--fileout** define the output configuration file and the output root file after cmsRun, respectively.

#### **Example:**

https://github.com/cms-sw/cmssw cmsDriver.py Configuration/Generator/python/choose\_File\_cfi.py -s GEN,SIM - conditions auto:mc -n 100 --no\_exec --python\_filename produced\_Config\_cfg.py --fileout output root file.root

 $\Box$  After run the above command, you will see, the new python file will create.

 $\Box$  You can open this new python file by any editor such as: pico, vi, vim, emacs, xemacs, gedit ,…………………………………………

 $\Box$  You will see inside the python the following lines:

 $\overline{O}$  First of all, please notice this line:

```
process.source = cms.Source("EmptySource")
```
You will need to use EmptySource if you wish to generate events "from scratch", using one of the multi-purpose event generators.

 $\overline{O}$  Next block in the configuration file that will be of interest to you is the one that starts with

process.generator = cms.EDFilter("Pythia8GeneratorFilter",

followed by a long string of configuration commands. This is the software module of CMSSW that interfaces Pythia8 multi-purpose event generator.

O Towards the beginning of the configuration file you will see other topics of interest to you:

process.load('Configuration.StandardSequences.SimIdeal\_cff')

for Geant4-based detector simulation

O Towards the end of the configuration file you will notice how these labels are used to include these software in the processing chain:

process.simulation\_step = cms.Path(process.psim)

#### cmsRun configuation\_file\_cfg.py

When the "cmsRun" step has completed, then perform:

edmDumpEventContent Output file.root

### **>>>>>Explain what will you see???????**

Unprocessed information about the events can be found in the GenEventInfoProduct "generator" and the **GenParticle** collection "**genParticles**".

### **Reconstruction step**

cmsDriver.py step2 -s DIGI,L1,DIGI2RAW,HLT,RAW2DIGI,RECO --conditions auto:mc --datatier GEN-SIM-RECO --eventcontent FEVTDEBUG -n -1 --no\_exec --filein output\_root\_file.root - fileout MinBias\_DIGI-RAW.root --no\_exec --python\_filename MinBias\_DIGI-RAW-RECO.py

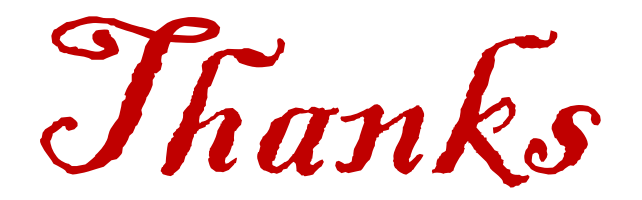